## **Authentication & Authorization**

Who are you and what can you do

## Authentication & Authorization Authentication • Authentication refers to establishing an actor's identity sufficiently • Driver's license • University CatCard • Username and Password • Only establishes Identity • Can be satisfied within the service, or through an external Identity Provider

| Authentication & Authorization                                                   |
|----------------------------------------------------------------------------------|
| · Authorization refers to establishing what actions a verified actor can perform |
| Depends on Authentication                                                        |
| Many strategies                                                                  |
| • Groups                                                                         |
| Roles                                                                            |
| Usually dependent on the service / application to determine                      |
|                                                                                  |
|                                                                                  |

| Authentication<br>Methods and Use Cases                                                                                                    |  |
|----------------------------------------------------------------------------------------------------|--|
| Methods and Use Cases                                                                                                    |  |
| <ul> <li>There are usually different strategies for Authentication depending on if you are Authenticating a person, or some sort of other actor, like application code.</li> </ul>         |  |
| <ul> <li>When you log in to D2L we use a different strategy (NetID+Password+DUO)<br/>than if you were authenticating to make certain API calls (Access Keys or<br/>Certificates</li> </ul> |  |
|                                                                                                    |  |
|                                                                                                    |  |
| 4                                                                                                    |  |
| L                                                                                                    |  |

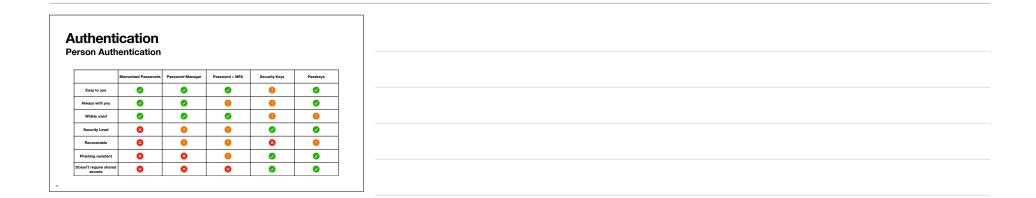

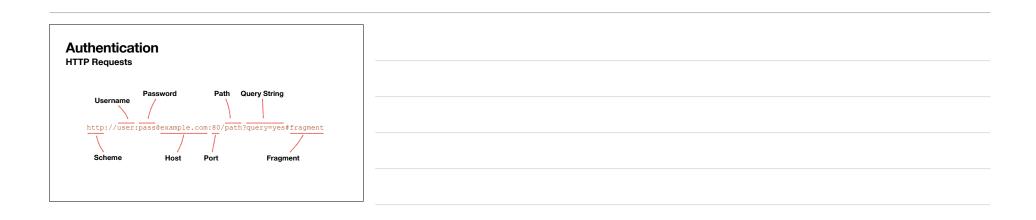

| Authentication                                                                                                    |  |
|----------------------------------------------------------------------------------------------------|--|
| The username:password portion of a URL is translated into Basic<br>Authentication by user agents (browsers, curl, etc) |  |
| http://user:pass@example.com/index.html                                                                                |  |
| GET /index.html HTTP/1.1<br>Host: example.com                                                                          |  |
| Authentication: Basic dXNlcjpwYXNz                                                                                     |  |

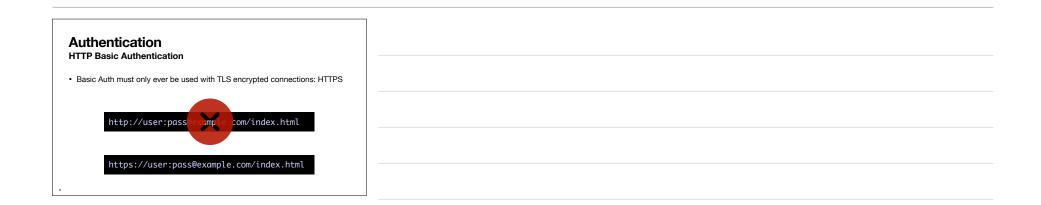

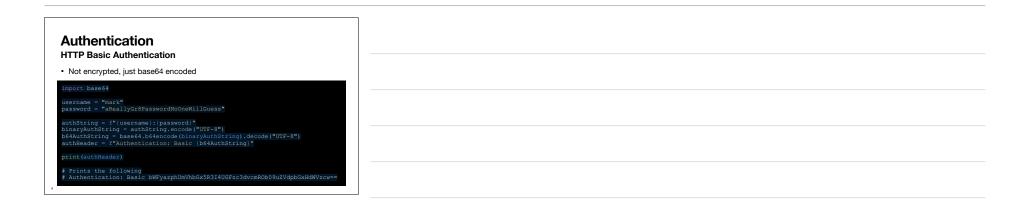

| Authentication                                                                                                    |  |
|----------------------------------------------------------------------------------------------------|--|
| Libraries and tools make this really easy                                                                                                    |  |
| import requests                                                                                                    |  |
| url = "https://example.com/index.html"<br>username = "mark"<br>password = "aReallyGr8PasswordNoOneWillGuess"                                                              |  |
| <pre>response = requests.get(url, auth=(username, password))<br/>headers = "\r\n".join(f"{k}: {v}" for k, v in response.request.headers.items())<br/>print(headers)</pre> |  |
| <pre># User-Agent: python-requests/2.28.1 # Accept-Encoding: gzip, deflate</pre>                                                                                          |  |
| <pre># Accept intodamg, gray, deriste<br/># Accept */#<br/># Connection: keep-alive<br/># Authorization: Basic bWFyazhUmVhbCx5R3I4UGFzc3dvcmROb09u2VdpbCxHdWVzcw==</pre>  |  |
| * Autoritzeton. Deste bit yatpionenboxok3140er2c3dvenkob0312vdbloxRdmv2cw                                                                                                 |  |

| Authentication         HTTP Basic Authentication         • Libraries and tools make this really easy                                                                                                    |
|----------------------------------------------------------------------------------------------------|
| <pre>&gt; \$ curl -vuser "mark:sReallyGr8PasswordNoOneWillGuess" https://example.com/index.html * Trying 93.184.216.34443 * Connected to example.com (93.184.216.34) port 443 (#0) * SerVer auth using Baaic with user 'mark' &gt; GET 'index.html HTTP/2 &gt; Host: example.com * authorization: Basic DWFyarphUmVhbGx5R3I4UGFrc3dvcmROb09uEVdpbGxHdWVrcw &gt; user-agent: curl/7.79.1 &gt; accept: */*</pre> |

| hentic<br>Basic Au                                                                          |                            | tion                                                                                             |                                                      |                            |
|---------------------------------------------------------------------------------------------|----------------------------|--------------------------------------------------------------------------------------------------|------------------------------------------------------|----------------------------|
|                                                                                             |                            | his really eas                                                                                   | Sy.                                                  |                            |
| • • Home Workspa                                                                            | aces - Explore             | Q Sea                                                                                            | ch Postmin                                           | 📽 🛞 Sign In Create Account |
| ) 007 https://example.com/ir 0<br>https://example.com/index                                 |                            |                                                                                                  |                                                      | Na Environment v E         |
| GET v https/                                                                                | ://example.com/index.html  |                                                                                                  |                                                      | Send                       |
| Parans Authorization •                                                                      | lasir kuta v 💿 H           | Pre-request Script Tests<br>eads up! These parameters hold :<br>e recommend using variables, yap | ensitive data. To keep this data secure while workin | Cookies                    |
| The authorization header will<br>automatically generated who<br>request. Learn more about a | ill be<br>hen you send the |                                                                                                  | mark                                                 |                            |
|                                                                                             | Passa                      | ord                                                                                              | aReallyGrIPasswordNoCrwWIIGuess                      | _                          |

| Authentication<br>Storing Usernames and Passwords                                                                                                    |
|----------------------------------------------------------------------------------------------------|
| How do you securely store passwords?                                                                                                    |
| <ul> <li>Naive way is to just store the plaintext username and password in a data store.<br/>When someone logs in, you compare the password they entered with the one you<br/>stored.</li> </ul> |
| Advantages:                                                                                                    |
| <ul> <li>You can see their passwords if they need to recover them</li> <li>Disadvantages:</li> </ul>                                                                                             |
| If you can see their passwords, so can the baddies (there are so many baddies)                                                                                                    |
| 13                                                                                                    |

| Authentication<br>Storing Usernames and Passwords                                                                                                    |
|----------------------------------------------------------------------------------------------------|
| Better way is to use a strong hash algorithm with a salt                                                                                                  |
| <ul> <li>Hashes are one-way transformation. Easy to transform an input into an<br/>output, but very very difficult to go the other way around.</li> </ul> |
| Store the hashed value in your data store                                                                                                    |
| Re-hash each password attempt, and compare the hashes                                                                                                    |
| <ul> <li>If a baddie steals your data store hashes, your passwords are still relatively<br/>protected</li> </ul>                                          |
| A salt value helps protect against pre-computed hash tables                                                                                               |
|                                                                                                    |

| Authentication<br>Storing Usernames and Passwords                                      |
|----------------------------------------------------------------------------------------|
| import hashlib                                                                         |
| username = b"mark"<br>password = b"aReallyGr8PasswordNcOneWillGuess"                   |
| hashedPass = hashlib.sha3_512(password)<br>print(hashedPass.hexdigest())               |
| # 07ef323985718aade0fa0e40e86d6f0cf429f6c8ce55dd4e7ec5f9ee0e3fcf533db                  |
| hashedPass = hashlib.blake2b(password, salt=username)<br>print(hashedPass.hexdigest()) |
| # 4fe792736fbc3d1366b3e63f1223e39abacd208de0378db03c1d27c4b3663b74b11c                 |
|                                                                                        |

| Authentication                                                                |       |
|-------------------------------------------------------------------------------|-------|
|                                                                               |       |
| Even better is to not get into the authentication business in the first place |       |
| Use someone else's set of identities                                          |       |
| Social IdPs: Google, Facebook, etc                                            |       |
| Enterprise specific IdPs: University NetID                                    | l<br> |
| Gets you off the hook for having to securely store authentication credentials |       |
|                                                                               |       |
|                                                                               |       |
| ч                                                                             |       |

| Authentication                            | ] |
|-------------------------------------------|---|
|                                           |   |
| Authentication Protocols                  |   |
| OAuth2                                    |   |
| OpenID Connect (OIDC)                     |   |
| Security Assertion Markup Language (SAML) |   |
| Central Authentication Service (CAS)      |   |
|                                           |   |
|                                           |   |
|                                           |   |

| Authentication         Central Authentication Service (CAS)         • CAS is pretty easy to implement ourselves         • Supported by the University's Shibboleth Identity Provider |
|----------------------------------------------------------------------------------------------------|
| Central Authentication Service (CAS)     CAS is pretty easy to implement ourselves                                                                                                   |
| CAS is pretty easy to implement ourselves                                                                                                    |
| CAS is pretty easy to implement ourselves                                                                                                    |
| CAS is pretty easy to implement ourselves                                                                                                    |
| CAS is pretty easy to implement ourselves                                                                                                    |
|                                                                                                    |
|                                                                                                    |
|                                                                                                    |
| Supported by the University's Shibboleth Identity Provider                                                                                                    |
|                                                                                                    |
|                                                                                                    |
|                                                                                                    |
|                                                                                                    |
|                                                                                                    |
|                                                                                                    |
|                                                                                                    |
|                                                                                                    |
|                                                                                                    |
|                                                                                                    |
|                                                                                                    |
| 18                                                                                                    |

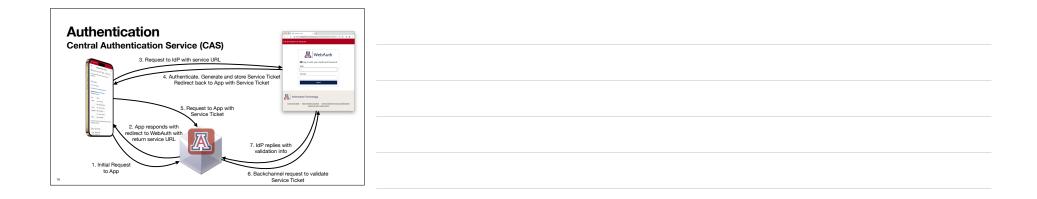

| Demo |  |
|------|--|
|------|--|